# Package 'ICtest'

August 23, 2019

<span id="page-0-0"></span>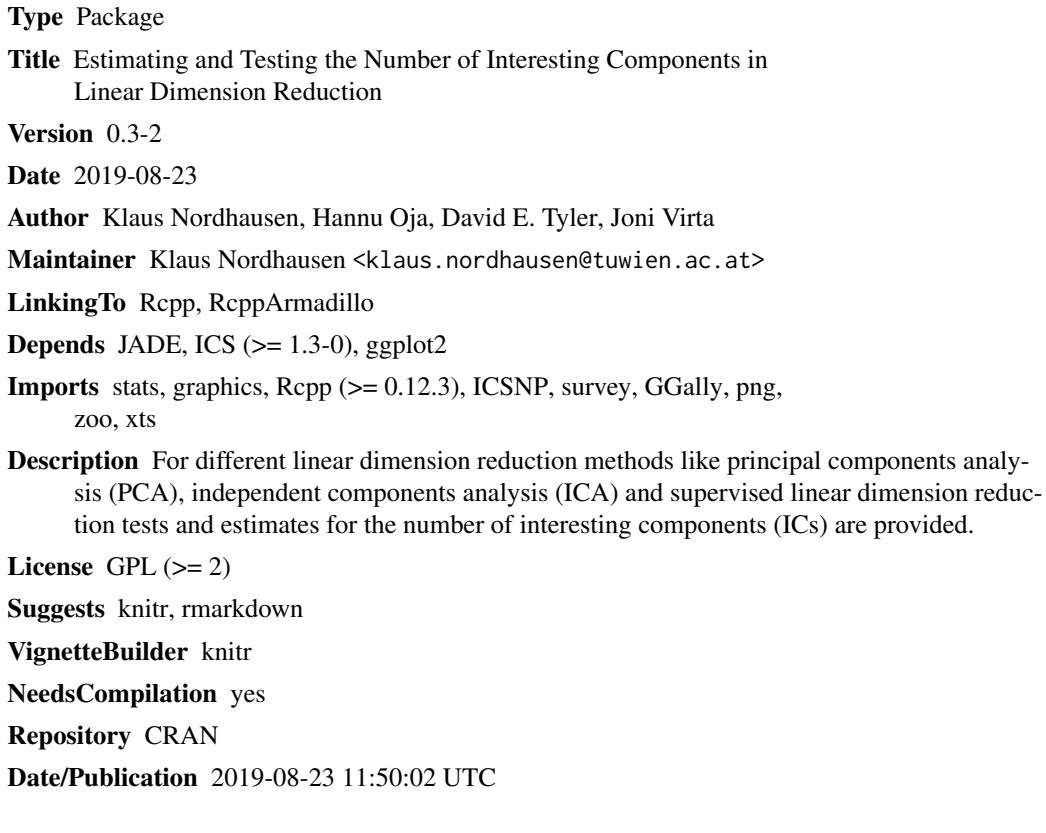

# R topics documented:

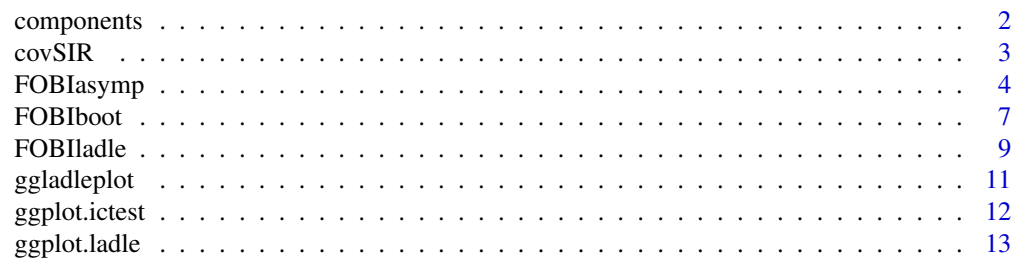

# <span id="page-1-0"></span>2 components

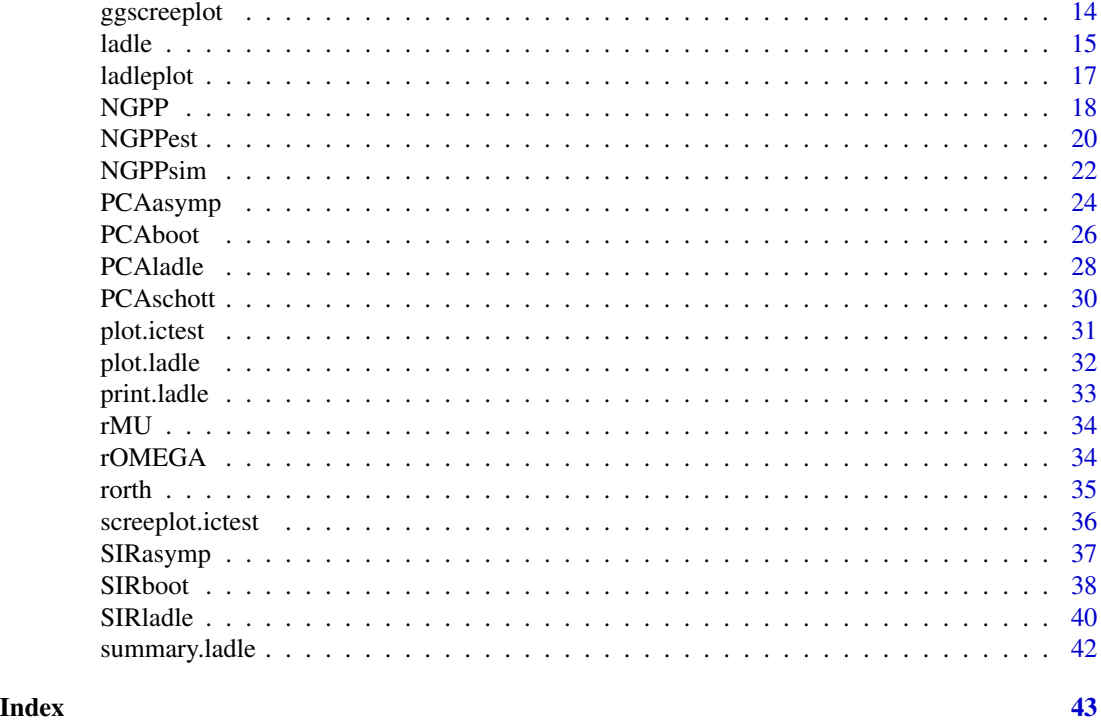

components *Generic Components Extraction Function*

# Description

Function to extract components from an object. If the object is of class ictest or ladle the user can choose if all components are extracted or only those which were interesting under the null hypothesis.

#### Usage

```
components(x, ...)
## S3 method for class 'ictest'
components(x, which = "all", \dots)
## S3 method for class 'ladle'
components(x, which = "all", \dots)
```
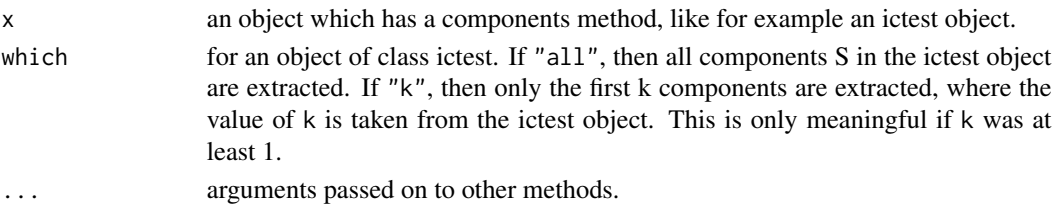

#### <span id="page-2-0"></span> $\frac{1}{3}$

# Value

a matrix with the components.

#### Author(s)

Klaus Nordhausen

#### Examples

```
n < - 200X \le cbind(rnorm(n, sd = 2), rnorm(n, sd = 1.5), rnorm(n), rnorm(n), rnorm(n))
TestCov \leq PCAasymp(X, k = 2)
head(components(TestCov))
head(components(TestCov, which = "k"))
```
<span id="page-2-1"></span>covSIR *Supervised Scatter Matrix as Used in Sliced Inverse Regression*

# Description

Sliced Inverse Regression (SIR) can be seen as special case of Supervised ICS (SICS) and this function gives the supervised scatter matrix for SIR

# Usage

 $covSIR(X, y, h = 10, ...)$ 

# Arguments

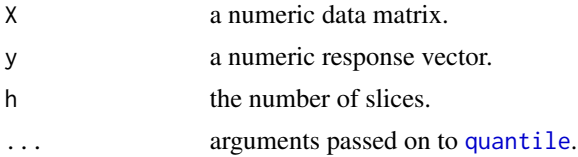

# Details

This supervised scatter matrix is usually used as the second scatter matrix in SICS to obtain a SIR type supervised linear dimension reduction. For that purpose covSIR first divides the response y into h slices using the corresponding quantiles as cut points. Then for each slice the mean vector of X is computed and the resulting supervised scatter matrix consist of the covariance matrix of these mean vectors.

The function might have problems if the sample size is too small.

#### Value

a supervised scatter matrix

#### <span id="page-3-0"></span>Author(s)

Klaus Nordhausen

#### References

Liski, E., Nordhausen, K. and Oja, H. (2014), Supervised invariant coordinate selection, Statistics: A Journal of Theoretical and Applied Statistics, 48, 711–731. <doi:10.1080/02331888.2013.800067>.

Nordhausen, K., Oja, H. and Tyler, D.E. (2016), Asymptotic and bootstrap tests for subspace dimension, <https://arxiv.org/abs/1611.04908>.

#### See Also

[ics](#page-0-0)

## Examples

 $X \leftarrow matrix(rnorm(1000), ncol = 5)$ eps <- rnorm(200, sd = 0.1)  $y \le -2 + 0.5 \times X[, 1] + 2 \times X[, 3] + eps$ 

covSIR(X, y)

<span id="page-3-1"></span>FOBIasymp *Testing for the Number of Gaussian Components in NGCA or ICA Using FOBI*

#### Description

In non-gaussian component analysis (NGCA) and independent components analysis (ICA) gaussian components are considered as uninteresting. The function tests, based on FOBI, if there are p-k gaussian components where p is the dimension of the data. The function offers three different test versions.

#### Usage

```
FOBIasymp(X, k, type = "S3", model = "NGCA", method = "satterthwaite")
```
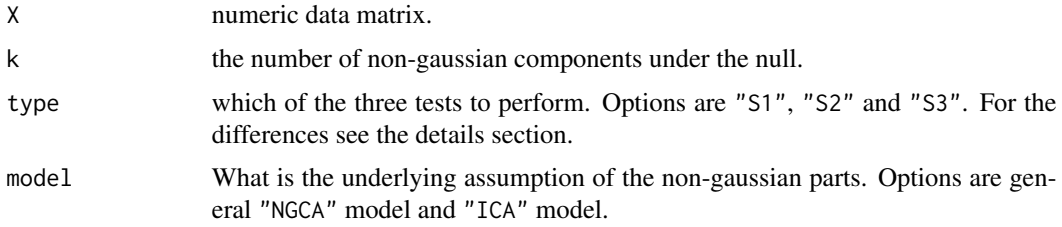

<span id="page-4-0"></span>method if type = "S1" the teststatistic has as limiting distribution a weighted sum of chisquare distributions. To compute the p-value then the function used is [pchisqsum](#page-0-0). The method argument specifies which method [pchisqsum](#page-0-0) uses for the computation. Options are "satterthwaite", "integration" and "saddlepoint".

#### Details

The function jointly diagonalizes the regular covariance and the matrix of fourth moments. Note however that in this case the matrix of fourth moments is not made consistent under the normal model by dividing it by  $p + 2$ , as for example done by the function [cov4](#page-0-0) where p denotes the dimension of the data. Therefore the eigenvalues of this generalized eigenvector-eigenvalue problem which correspond to normally distributed components should be p+2.

Given eigenvalues  $d_1, ..., d_n$  the function thus orders the components in decending order according to the values of  $(d_i - (p+2))^2$ .

Under the null it is then assumed that the first k interesting components are mutually independent and non-normal and the last p-k are gaussian.

Three possible tests are then available to test this null hypothesis for a sample of size n:

1. type="S1": The test statistic T is the variance of the last p-k eigenvalues around  $p+2$ :

$$
T = n \sum_{i=k+1}^{p} (d_i - (p+2))^2
$$

the limiting distribution of which under the null is the sum of two weighted chisquare distributions with weights:

 $w_1 = 2\sigma_1/(p-k)$  and  $w_2 = 2\sigma_1/(p-k) + \sigma_2$ . and degrees of freedom:  $df_1 = (p - k - 1)(p - k + 2)/2$  and  $df_2 = 1$ .

2. type="S2": Another possible version for the test statistic is a scaled sum of the variance of the eigenvalues around the mean plus the variance around the expected value under normality (p+2). Denote  $VAR_{dpk}$  as the variance of the last p-k eigenvalues and  $VAR_{dpk}$  as the variance of these eigenvalues around  $p + 2$ . Then the test statistic is:

$$
T = (n(p-k)VAR_{dpk})/(2\sigma_1) + (nVAR_{dpk})/(2\sigma_1/(p-k) + \sigma_2)
$$

This test statistic has a limiting chisquare distribution with  $(p - k - 1)(p - q + 2)/2 + 1$ degrees of freedom.

3. type="S3": The third possible test statistic just checks the equality of the last p-k eigenvalues using only the first part of the test statistic of type="S2". The test statistic is then:

$$
T = (n(p-k)VAR_{dpk})/(2\sigma_1)
$$

and has a limiting chisquare distribution with  $(p - k - 1)(p - q + 2)/2$  degrees of freedom.

The constants  $\sigma_1$  and  $\sigma_2$  depend on the underlying model assumptions as specified in argument model and are estimated from the data.

# <span id="page-5-0"></span>Value

A list of class ictest inheriting from class htest containing:

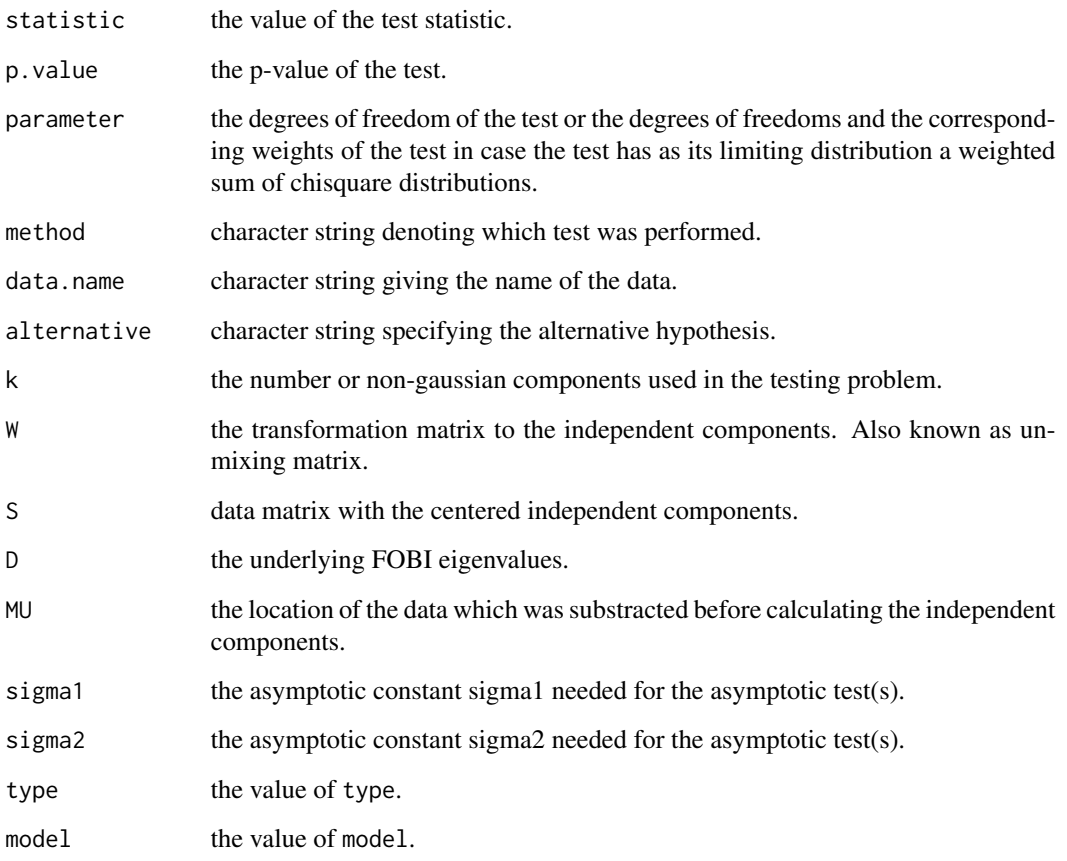

# Author(s)

Klaus Nordhausen

#### References

Nordhausen, K., Oja, H. and Tyler, D.E. (2016), Asymptotic and bootstrap tests for subspace dimension, <https://arxiv.org/abs/1611.04908>.

Nordhausen, K., Oja, H., Tyler, D.E. and Virta, J. (2017), Asymptotic and Bootstrap Tests for the Dimension of the Non-Gaussian Subspace, Signal Processing Letters, 24, 887–891. <doi:10.1109/LSP.2017.2696880 >.

# See Also

[FOBI](#page-0-0), [FOBIboot](#page-6-1)

#### <span id="page-6-0"></span>FOBIboot 7

#### Examples

```
n < -1500S \leq cbind(runif(n), rchisq(n, 2), rexp(n), rnorm(n), rnorm(n), rnorm(n))
A \leq matrix(rnorm(36), ncol = 6)
X \le - S %*% t(A)FOBIasymp(X, k = 2)FOBIasymp(X, k = 3, type = "S1")
FOBIasymp(X, k = 0, type = "S2", model = "ICA")
```
<span id="page-6-1"></span>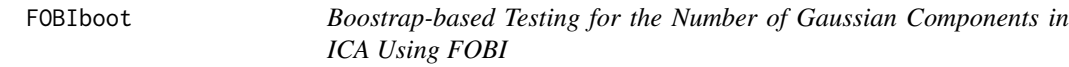

#### Description

In independent components analysis (ICA) gaussian components are considered as uninteresting. The function uses boostrappping tests, based on FOBI, to decide if there are p-k gaussian components where p is the dimension of the data. The function offers two different boostrapping strategies.

#### Usage

 $FOBIboot(X, k, n.boot = 200, s.boot = "B1")$ 

## Arguments

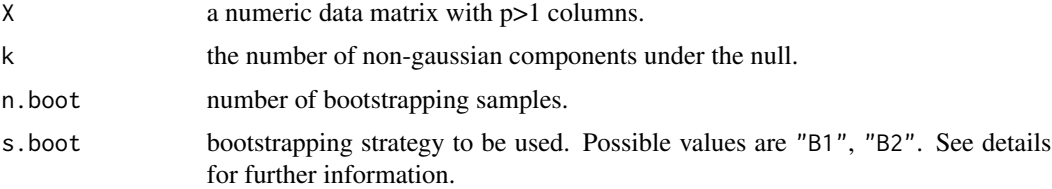

#### Details

As in [FOBIasymp](#page-3-1) the function jointly diagonalizes the regular covariance and the matrix of fourth moments. Note that in this case the matrix of fourth moments is not made consistent under the normal model by dividing it by  $p + 2$ , as for example done by the function [cov4](#page-0-0) where p denotes the dimension of the data. Therefore the eigenvalues of this generalized eigenvector-eigenvalue problem which correspond to normally distributed components should be p+2. Given eigenvalues  $d_1, \ldots, d_p$  the function thus orders the components in descending order according to the values of  $(d_i-(p+2))^2$ .

Under the null it is then assumed that the first k interesting components are mutually independent and non-normal and the last p-k components are gaussian.

Let  $d_1, ..., d_p$  be the ordered eigenvalues, W the correspondingly ordered unmixing matrix,  $s_i =$  $W(x_i - MU)$  the corresponding source vectors which give the source matrix S which can be decomposed into  $S_1$  and  $S_2$  where  $S_1$  is the matrix with the k non-gaussian components and  $S_2$  the matrix with the gaussian components (under the null).

The test statistic is then  $T = n \sum_{i=k+1}^{p} (d_i - (p+2))^2$ 

Two possible bootstrap tests are provided for testing that the last p-k components are gaussian and independent from the first k components:

- 1. s.boot="B1": The first strategy has the followong steps:
	- (a) Take a bootstrap sample  $S_1^*$  of size n from  $S_1$ .
	- (b) Take a bootstrap sample  $S_2^*$  consisting of a matrix of standard normally distributed elements.
	- (c) Combine  $S^* = (S_1^*, S_2^*)$  and create  $X^* = S^*W$ .
	- (d) Compute the test statistic based on  $X^*$ .
	- (e) Repeat the previous steps n.boot times.

Note that in this bootstrapping test the assumption of "independent components" is not used, it is only used that the last  $p - k$  components are gaussian and independent from the first k components. Therefore this strategy can be applied in an independent component analysis (ICA) framework and in a non-gaussian components analysis (NGCA) framework.

- 2. s.boot="B2": The second strategy has the following steps:
	- (a) Take a bootstrap sample  $S_1^*$  of size n from  $S_1$  where the subsampling is done separately for each independent component.
	- (b) Take a bootstrap sample  $S_2^*$  consisting of a matrix of standard normally distributed elemenets.
	- (c) Combine  $S^* = (S_1^*, S_2^*)$  and create  $X^* = S^*W$ .
	- (d) Compute the test statistic based on  $X^*$ .
	- (e) Repeat the previous steps n.boot times.

This bootstrapping strategy assumes a full ICA model and cannot be used in an NGCA framework.

#### Value

A list of class ictest inheriting from class htest containing:

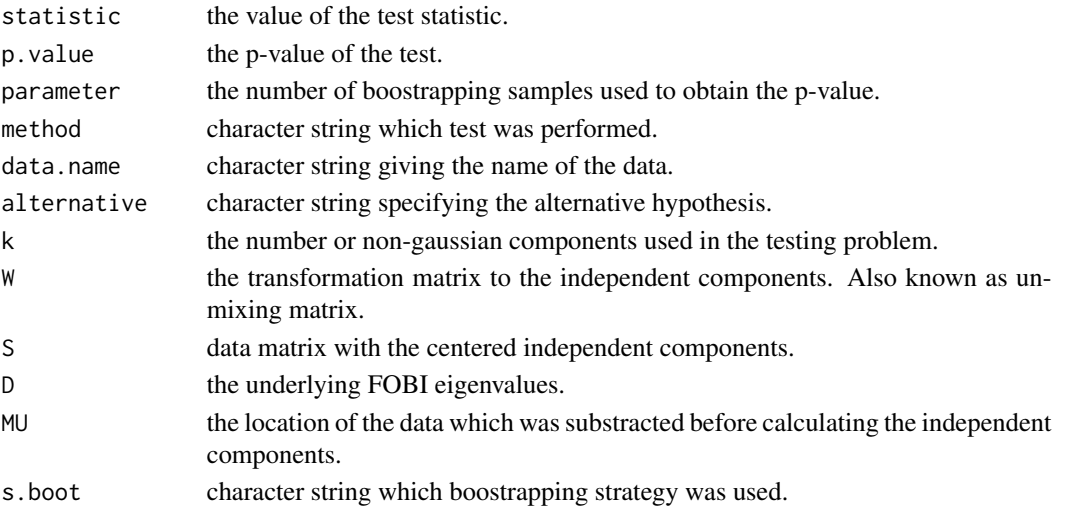

#### <span id="page-8-0"></span>FOBIladle 9

#### Author(s)

Klaus Nordhausen

#### References

Nordhausen, K., Oja, H. and Tyler, D.E. (2016), Asymptotic and bootstrap tests for subspace dimension, <https://arxiv.org/abs/1611.04908>.

Nordhausen, K., Oja, H., Tyler, D.E. and Virta, J. (2017), Asymptotic and Bootstrap Tests for the Dimension of the Non-Gaussian Subspace, Signal Processing Letters, 24, 887–891. <doi:10.1109/LSP.2017.2696880 >.

#### See Also

[FOBI](#page-0-0), [FOBIasymp](#page-3-1)

#### Examples

```
n < -1500S \le cbind(runif(n), rchisq(n, 2), rexp(n), rnorm(n), rnorm(n), rnorm(n))
A \leftarrow matrix(rnorm(36), ncol = 6)X \le - S %*% t(A)FOBIboot(X, k = 2)FOBIboot(X, k = 3, s.boot = "B1")FOBIboot(X, k = 0, s.boot = "B2")
```
<span id="page-8-1"></span>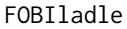

Ladle *Estimate to Estimate the Number of Gaussian Components in ICA or NGCA*

#### Description

The ladle estimator uses the eigenvalues and eigenvectors of FOBI to estimate the number of Gaussian components in ICA or NGCA.

#### Usage

FOBIladle(X, n.boot = 200,  $ncomp = ifelse(ncol(X) > 10, float(ncol(X)/log(ncol(X)))$ ,  $ncol(X) - 1)$ 

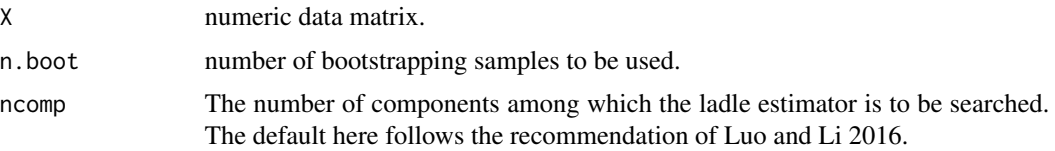

# Details

The model here assumes that in ICA or NGCA there are k non-gaussian components and p-k gaussian components. The idea is then to decide which eigenvalues differ from p+2. The ladle estimate for this purpose combines the values of the scaled eigenvalues and the variation of the eigenvectors based on bootstrapping. The idea there is that for distinct eigenvales the variation of the eigenvectors is small and for equal eigenvalues the corresponding eigenvectors have large variation.

This measure is then computed assuming  $k=0,...$ , ncomp and the ladle estimate for k is the value where the measure takes its minimum.

# Value

A list of class ladle containing:

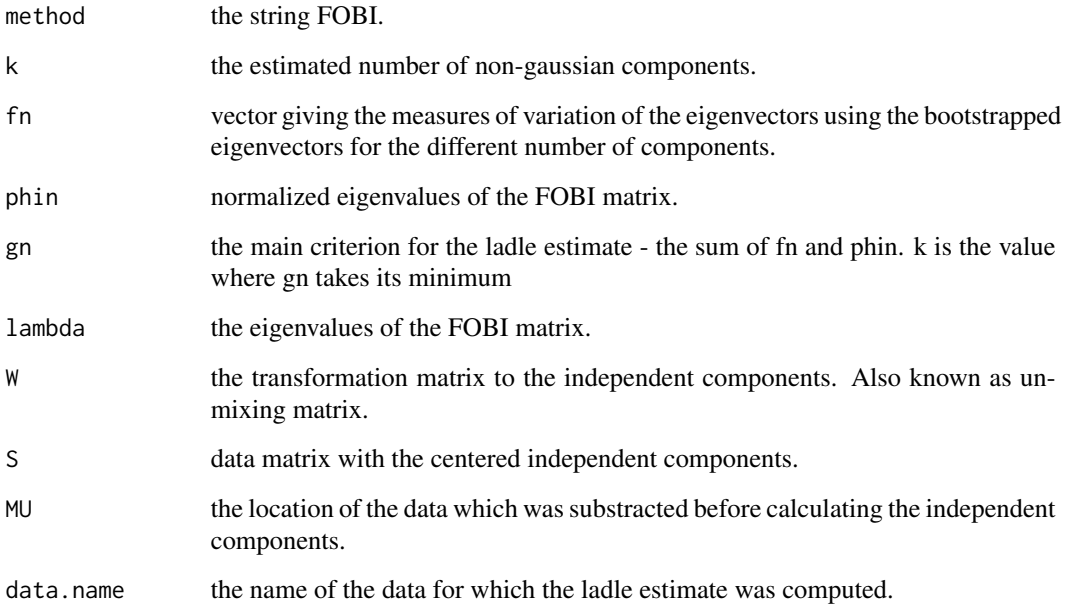

# Author(s)

Klaus Nordhausen

# References

Luo, W. and Li, B. (2016), Combining Eigenvalues and Variation of Eigenvectors for Order Determination, Biometrika, 103. 875–887. <doi:10.1093/biomet/asw051>

# See Also

[ladleplot](#page-16-1)

<span id="page-9-0"></span>

# <span id="page-10-0"></span>ggladleplot 11

#### Examples

```
n < - 1000X \leq cbind(rexp(n), rt(n,5), rnorm(n), rnorm(n), rnorm(n))
test <- FOBIladle(X)
test
summary(test)
plot(test)
ladleplot(test)
```
ggladleplot *Ladle Plot for an Object of Class ladle Using ggplot2*

# Description

The ladle plot is a measure to decide about the number of interesting components. Of interest for the ladle criterion is the minimum. The function here offers however also to plot other criterion values which are part of the actual ladle criterion.

#### Usage

 $ggladleplot(x, crit = "gn", type="1", ylab = crit,$  $x$ lab = "component", main = deparse(substitute(x)), ...)

# Arguments

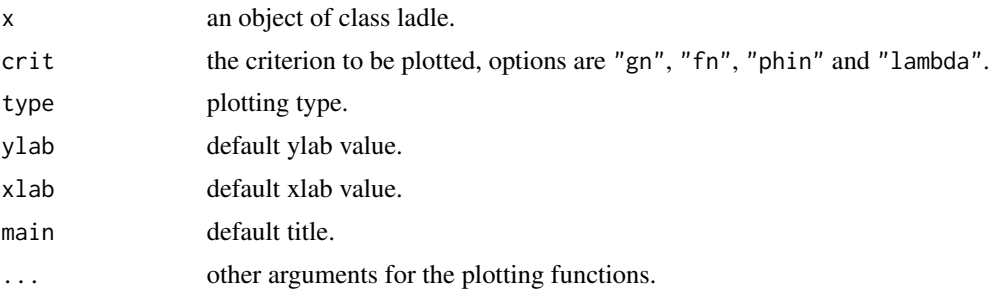

# Details

The main criterion of the ladle is the scaled sum of the eigenvalues and the measure of variation of the eigenvectors up to the component of interest.

The sum is denoted "gn" and the individual parts are "fn" for the measure of the eigenvector variation and "phin" for the scaled eigenvalues. The last option "lambda" corresponds to the unscaled eigenvalues yielding then a screeplot.

# Author(s)

Klaus Nordhausen, Joni Virta

# <span id="page-11-0"></span>References

Luo, W. and Li, B. (2016), Combining Eigenvalues and Variation of Eigenvectors for Order Determination, Biometrika, 103. 875–887. <doi:10.1093/biomet/asw051>

# See Also

[FOBIladle](#page-8-1), [PCAladle](#page-27-1), [SIRladle](#page-39-1)

#### Examples

```
n < -1000X \leftarrow \text{cbind}(\text{resp}(n), \text{ rt}(n, 5), \text{norm}(n), \text{norm}(n), \text{norm}(n), \text{norm}(n))test <- FOBIladle(X)
ggladleplot(test)
ggladleplot(test, crit="fn")
ggladleplot(test, crit="phin")
ggladleplot(test, crit="lambda")
```
<span id="page-11-1"></span>ggplot.ictest *Scatterplot Matrix for a ictest Object using ggplot2*

#### Description

For an object of class ictest, plots either the pairwise scatter plot matrix using ggpairs from GGally, or the time series plots of the underlying components using ggplot2. The user can choose if only the components considered interesting or all of them should be plotted. Aesthetics can be passed to ggpairs as well.

#### Usage

```
## S3 method for class 'ictest'
ggplot(data, mapping = aes(), mapvar = NULL, which = "all", ...,environment=parent.frame())
```
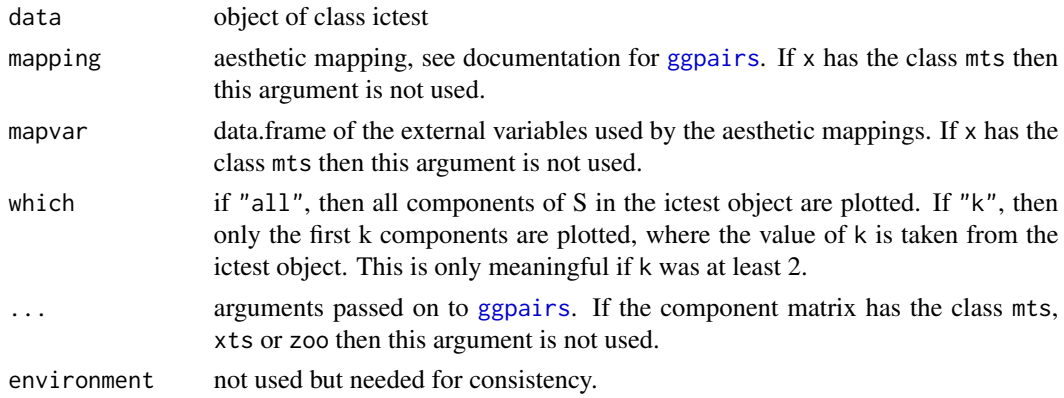

# <span id="page-12-0"></span>ggplot.ladle 13

# Details

If the component matrix has the class mts, xts or zoo then a time series plot will be plotted using ggplot2. Otherwise, a pairwise scatter plot matrix will be plotted using GGally.

#### Author(s)

Klaus Nordhausen, Joni Virta

#### See Also

[plot.ictest](#page-30-1)[,pairs](#page-0-0)

#### Examples

```
# The data
X \leftarrow \text{iris}[, 1:4]# The aesthetics variables
mapvar <- data.frame(iris[, 5])
colnames(mapvar) <- "species"
TestCov <- PCAasymp(X, k = 2)ggplot(TestCov)
ggplot(TestCov, aes(color = species), mapvar = mapvar, which = "k")
```
ggplot.ladle *Scatterplot Matrix for a ladle Object using ggplot2*

#### Description

For an object of class ladle, plots either the pairwise scatter plot matrix using ggpairs from GGally, or the time series plots of the underlying components using ggplot2. The user can choose if only the components considered interesting or all of them should be plotted. Aesthetics can be passed to ggpairs as well.

#### Usage

```
## S3 method for class 'ladle'
ggplot(data, mapping = aes(), mapvar = NULL, which = "all", ...,environment=parent.frame())
```
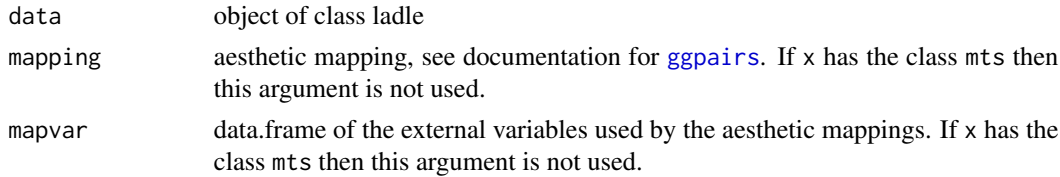

<span id="page-13-0"></span>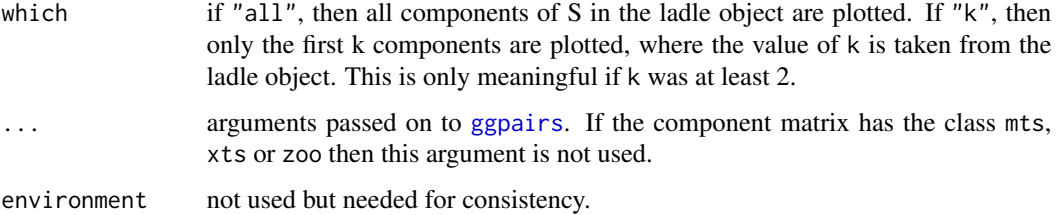

# Details

If the component matrix has the class mts, xts or zoo then a time series plot will be plotted using ggplot2. Otherwise, a pairwise scatter plot matrix will be plotted using GGally.

# Author(s)

Klaus Nordhausen, Joni Virta

#### See Also

[plot.ladle](#page-31-1)[,pairs](#page-0-0)

#### Examples

```
# The data
X <- as.matrix(iris[, 1:4])
# The aesthetics variables
mapvar <- data.frame(iris[, 5])
colnames(mapvar) <- "species"
ladle_res <- PCAladle(X)
# The estimate
summary(ladle_res)
# Plots of the components
ggplot(ladle_res)
ggplot(ladle_res, aes(color = species), mapvar = mapvar, which = "k")
```
<span id="page-13-1"></span>ggscreeplot *Screeplot for an ictest Object Using ggplot2*

# Description

Plots the criterion values of an ictest object against its index number using ggplot2. Two versions of this screeplot are available.

#### <span id="page-14-0"></span>ladle the contract of the contract of the contract of the contract of the contract of the contract of the contract of the contract of the contract of the contract of the contract of the contract of the contract of the cont

# Usage

```
ggscreeplot(x, type = "barplot", main = deparse(substitute(x)),
            ylab = "criterion", xlab = "component")
```
# Arguments

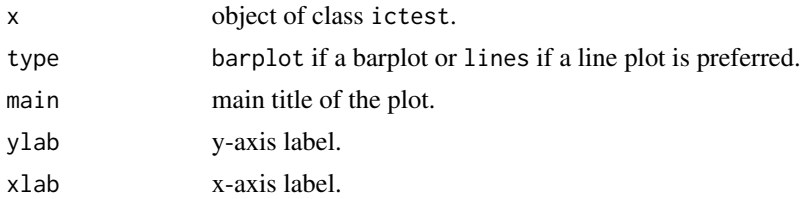

# Author(s)

Klaus Nordhausen, Joni Virta

# See Also

[screeplot.ictest](#page-35-1)

# Examples

```
n <- 200
X \le cbind(rnorm(n, sd = 2), rnorm(n, sd = 1.5), rnorm(n), rnorm(n), rnorm(n))
TestCov \leq PCAasymp(X, k = 2)
ggscreeplot(TestCov)
```
ladle *Ladle estimate for an arbitrary matrix*

#### Description

The ladle estimates the rank of a symmetric matrix  $S$  by combining the classical screeplot with an estimate of the rank from the bootstrap eigenvector variability of S.

# Usage

 $ladle(x, S, n.boots = 200, ...)$ 

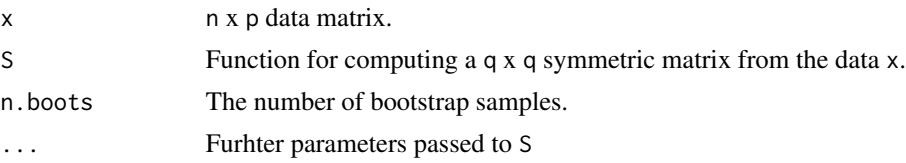

# Details

Assume that the eigenvalues of the population version of S are  $\lambda_1 >= ... >= \lambda_k > \lambda_k + 1 = ... =$  $\lambda_p$ . The ladle estimates the true value of k (for example the rank of S) by combining the classical screeplot with estimate of  $k$  from the bootstrap eigenvector variability of  $S$ .

For applying the ladle to either PCA, FOBI or SIR, see the dedicated functions [PCAladle](#page-27-1), [FOBIladle](#page-8-1), [SIRladle](#page-39-1).

#### Value

A list of class ladle containing:

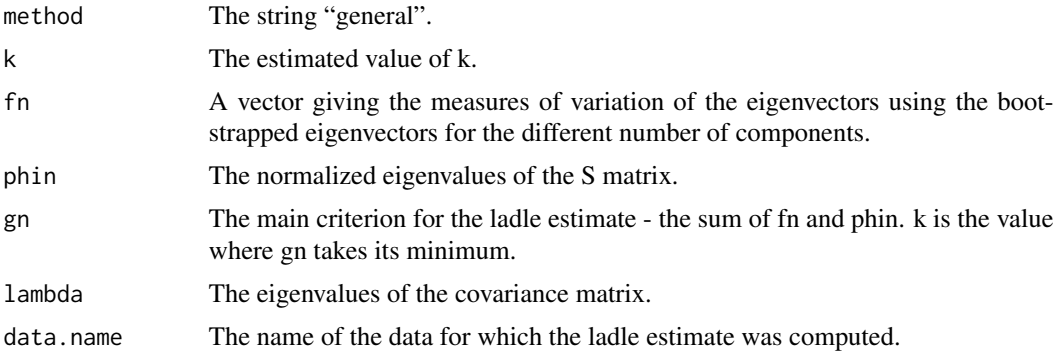

#### Author(s)

Joni Virta

#### References

Luo, W. and Li, B. (2016), Combining Eigenvalues and Variation of Eigenvectors for Order Determination, Biometrika, 103. 875-887. <doi:10.1093/biomet/asw051>

#### See Also

[PCAladle](#page-27-1), [FOBIladle](#page-8-1), [SIRladle](#page-39-1)

# Examples

```
# Function for computing the left CCA matrix
S_CCA \leftarrow function(x, dim)x1 \leftarrow x[, 1:dim]x2 \le x[\, , - (1:dim) ]stand <- function(x){
    x \leftarrow as_matrix(x)x \leftarrow sweep(x, 2, colMeans(x), "-")
    eigcov \leq eigen(cov(x), symmetric = TRUE)
    x%*%(eigcov$vectors%*%diag((eigcov$values)^(-1/2))%*%t(eigcov$vectors))
  }
  x1stand \leftarrow stand(x1)
```
<span id="page-15-0"></span>

#### <span id="page-16-0"></span>ladleplot the contract of the contract of the contract of the contract of the contract of the contract of the contract of the contract of the contract of the contract of the contract of the contract of the contract of the

```
x2stand \leftarrow stand(x2)crosscov <- cov(x1stand, x2stand)
  tcrossprod(crosscov)
}
# Toy data with two canonical components
n < -200x1 \leftarrow \text{matrix}(rnorm(n*5), n, 5)x2 \le cbind(x1[, 1] + rnorm(n, sd = sqrt(0.5)),
             -1*x1[, 1] + x1[, 2] + rnorm(n, sd = sqrt(0.5)),matrix(rnorm(n*3), n, 3))
x \leftarrow \text{cbind}(x1, x2)# The ladle estimate
laddle_1 \leftarrow laddle(x, S_CCA, dim = 5)ladleplot(ladle_1)
```
<span id="page-16-1"></span>ladleplot *Ladle Plot for an Object of Class ladle*

# Description

The ladle plot is a measure to decide about the number of interesting components. Of interest for the ladle criterion is the minimum. The function here offers however also to plot other criterion values which are part of the actual ladle criterion.

# Usage

```
ladleplot(x, crit = "gn", type="1", ylab = crit,xlab = "component", main = deparse(substitute(x)), ...)
```
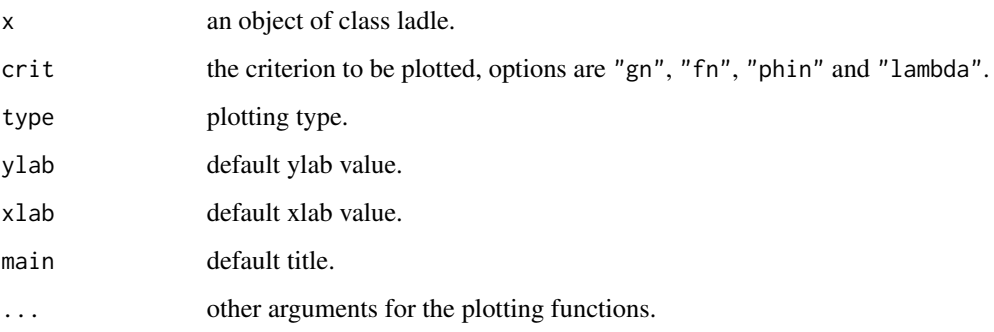

# <span id="page-17-0"></span>Details

The main criterion of the ladle is the scaled sum of the eigenvalues and the measure of variation of the eigenvectors up to the component of interest.

The sum is denoted "gn" and the individual parts are "fn" for the measure of the eigenvector variation and "phin" for the scaled eigenvalues. The last option "lambda" corresponds to the unscaled eigenvalues yielding then a screeplot.

#### Author(s)

Klaus Nordhausen

#### References

Luo, W. and Li, B. (2016), Combining Eigenvalues and Variation of Eigenvectors for Order Determination, Biometrika, 103. 875–887. <doi:10.1093/biomet/asw051>

# See Also

[FOBIladle](#page-8-1), [PCAladle](#page-27-1), [SIRladle](#page-39-1)

#### Examples

```
n < - 1000X \leq - \text{cbind}(\text{resp}(n), \text{rt}(n,5), \text{norm}(n), \text{norm}(n), \text{norm}(n), \text{norm}(n))test <- FOBIladle(X)
ladleplot(test)
ladleplot(test, crit="fn")
ladleplot(test, crit="phin")
ladleplot(test, crit="lambda")
```
<span id="page-17-1"></span>

NGPP *Non-Gaussian Projection Pursuit*

#### Description

Estimates  $k$  non-Gaussian signal components using projection pursuit. The projection index can be chosen among convex combinations of squares of one or several standard projection indices used in ICA.

#### Usage

```
NGPP(X, k, nl = c("skew", "pow3"), alpha = 0.8, method = "symm", eps = 1e-6,
    verbose = FALSE, maxiter = 100)
```
#### $NGP$  19

### **Arguments**

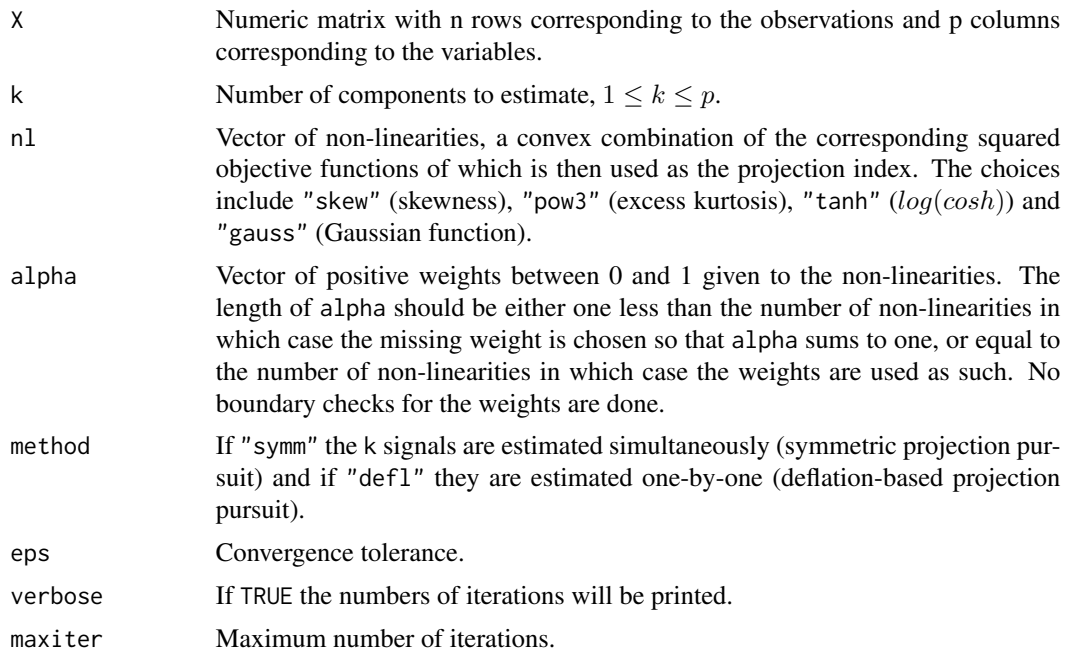

# Details

It is assumed that the data is a random sample from the model  $x = m + As$  where the latent vector  $s = (s_1^T, s_2^T)^T$  consists of k-dimensional non-Gaussian subvector (the signal) and p–k-dimensional Gaussian subvector (the noise) and the components of s are mutually independent. Without loss of generality we further assume that the components of s have zero means and unit variances.

The objective is to estimate an inverse for the mixing matrix  $A$  and in non-Gaussian projection pursuit this is done by first standardizaing the observations and then finding mutually orthogonal directions maximizing a convex combination of the chosen squared objective functions.

After estimation the found signals are ordered in decreasing order with respect to their objective function values.

#### Value

A list with class 'bss' containing the following components:

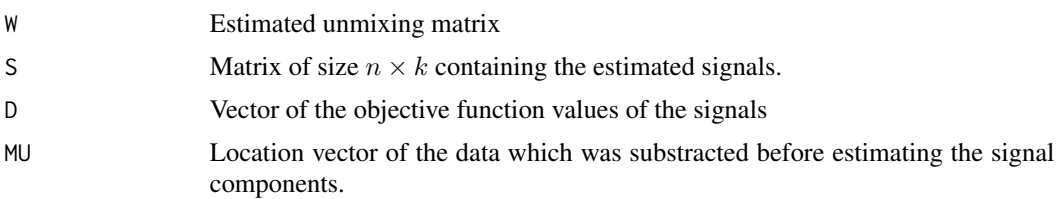

# Author(s)

Joni Virta

#### <span id="page-19-0"></span>References

Virta, J., Nordhausen, K. and Oja, H., (2016), Projection Pursuit for non-Gaussian Independent Components, <https://arxiv.org/abs/1612.05445>.

# See Also

[NGPPsim](#page-21-1)[,NGPPest](#page-19-1)[,fICA](#page-0-0)

#### Examples

# Simulated data with 2 signals

```
n <- 500
S \leftarrow \text{cbind}(\text{resp}(n), \text{ runif}(n), \text{ non-m}(n))A \leftarrow matrix(rnorm(9), ncol = 3)X <- S %*% t(A)
res < -NGPP(X, 2)res$W %*% A
# Iris data
X <- as.matrix(iris[, 1:4])
res <- NGPP(X, 2, nl = c("pow3", "tanh"), alpha = 0.5)
plot(res, col = iris[, 5])
```
<span id="page-19-1"></span>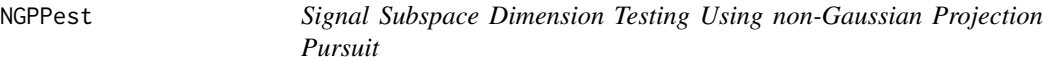

#### Description

Estimates the dimension of the signal subspace using NGPP to conduct sequential hypothesis testing. The test statistic is a multivariate extension of the classical Jarque-Bera statistic and the distribution of it under the null hypothesis is obtained by simulation.

#### Usage

```
NGPPest(X, nl = c("skew", "pow3"), alpha = 0.8, N = 500, eps = 1e-6,verbose = FALSE, maxiter = 100)
```
#### Arguments

X Numeric matrix with n rows corresponding to the observations and p columns corresponding to the variables.

#### NGPPest 21

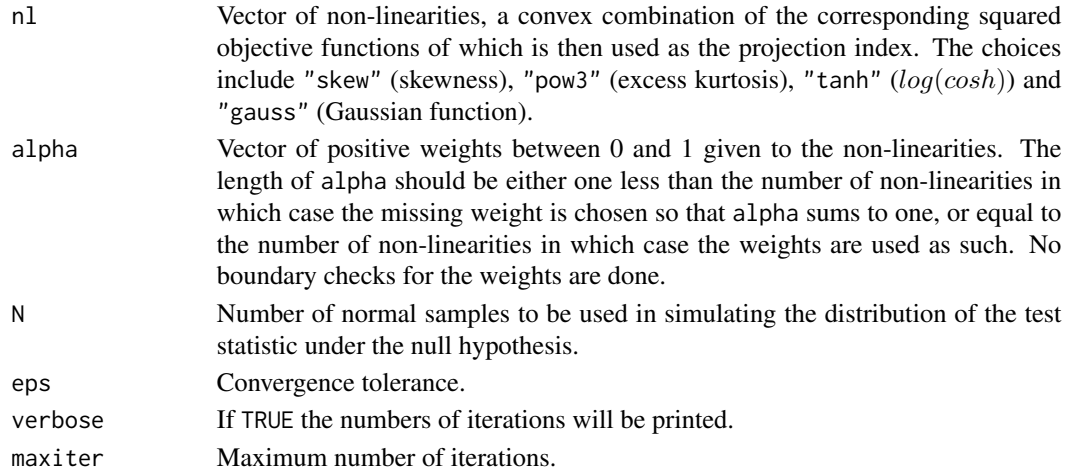

# Details

It is assumed that the data is a random sample from the model  $x = m + As$  where the latent vector  $s = (s_1^T, s_2^T)^T$  consists of k-dimensional non-Gaussian subvector (the signal) and p–k-dimensional Gaussian subvector (the noise) and the components of s are mutually independent. Without loss of generality we further assume that the components of s have zero means and unit variances.

The algorithm first estimates full  $p$  components from the data using deflation-based NGPP with the chosen non-linearities and weighting and then tests the null hypothesis  $H_0 : k_{true} \leq k$  for each  $k = 0, \ldots, p - 1$ . The testing is based on the fact that under the null hypothesis  $H_0 : k_{true} \leq k$ the distribution of the final  $p - k$  components is standard multivariate normal and the significance of the test can be obtained by comparing the objective function value of the  $(k + 1)$ th estimated components to the same quantity estimated from N samples of size n from  $(p - k)$ -dimensional standard multivariate normal distribution.

Note that if maxiter is reached at any step of the algorithm it will use the current estimated direction and continue to the next step.

#### Value

A list with class 'icest' containing the following components:

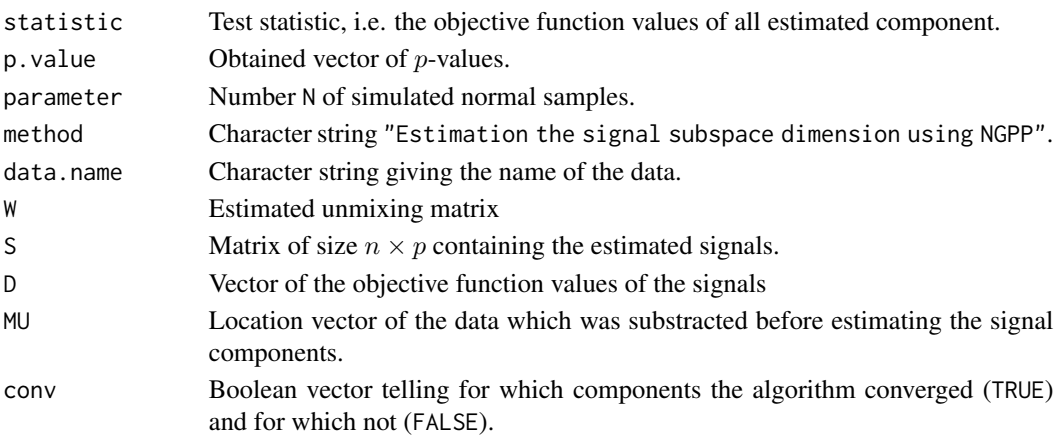

#### <span id="page-21-0"></span>Author(s)

Joni Virta

#### References

Virta, J., Nordhausen, K. and Oja, H., (2016), Projection Pursuit for non-Gaussian Independent Components, <https://arxiv.org/abs/1612.05445>.

#### See Also

[NGPP](#page-17-1)[,NGPPsim](#page-21-1)

#### Examples

```
# Iris data
X <- as.matrix(iris[, 1:4])
# The number of simulations N should be increased in practical situations
# Now we settle for N = 100
res \leq NGPPest(X, N = 100)
res$statistic
res$p.value
res$conv
```
<span id="page-21-1"></span>NGPPsim *Signal Subspace Dimension Testing Using non-Gaussian Projection Pursuit*

#### Description

Tests whether the true dimension of the signal subspace is less than or equal to a given k. The test statistic is a multivariate extension of the classical Jarque-Bera statistic and the distribution of it under the null hypothesis is obtained by simulation.

#### Usage

```
NGPPsim(X, k, n1 = c("skew", "pow3"), alpha = 0.8, N = 1000, eps = 1e-6,verbose = FALSE, maxiter = 100)
```
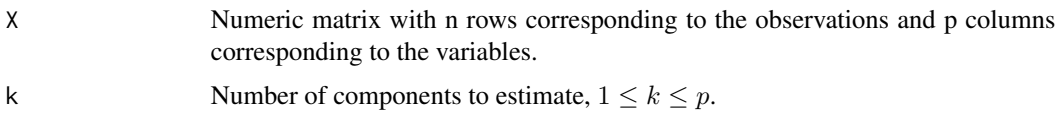

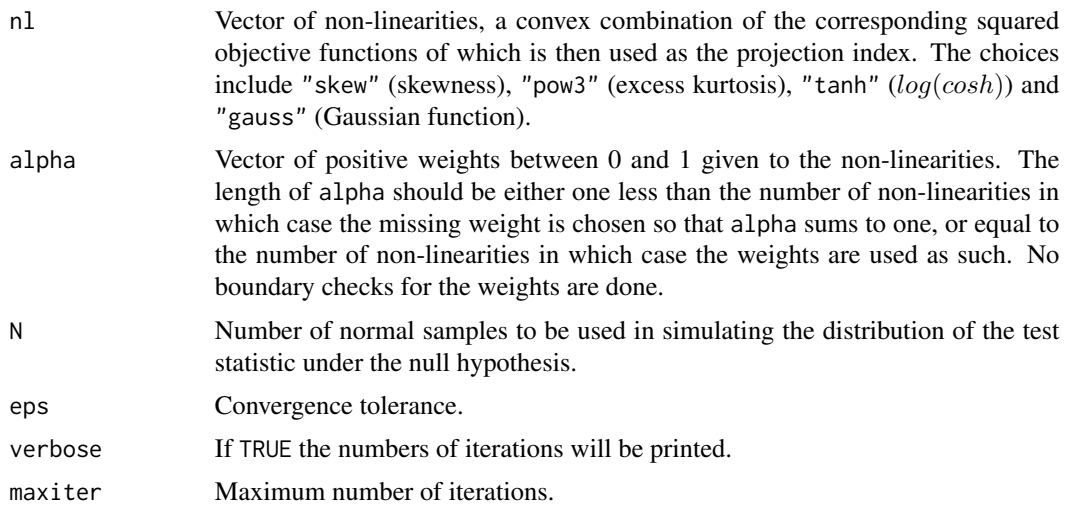

# Details

It is assumed that the data is a random sample from the model  $x = m + As$  where the latent vector  $s = (s_1^T, s_2^T)^T$  consists of k-dimensional non-Gaussian subvector (the signal) and p–k-dimensional Gaussian subvector (the noise) and the components of s are mutually independent. Without loss of generality we further assume that the components of s have zero means and unit variances.

To test the null hypothesis  $H_0: k_{true} \leq k$  the algorithm first estimates  $k + 1$  components using delfation-based NGPP with the chosen non-linearities and weighting. Under the null hypothesis the distribution of the final  $p-k$  components is standard multivariate normal and the significance of the test is obtained by comparing the objective function value of the  $(k + 1)$ th estimated components to the same quantity estimated from N samples of size n from  $(p-k)$ -dimensional standard multivariate normal distribution.

Note that if maxiter is reached at any step of the algorithm it will use the current estimated direction and continue to the next step.

### Value

A list with class 'ictest', inheriting from the class 'hctest', containing the following components:

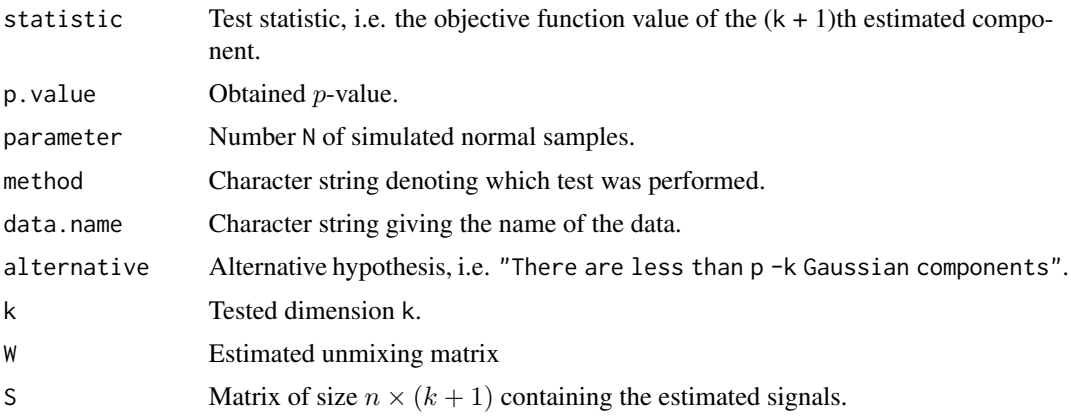

<span id="page-23-0"></span>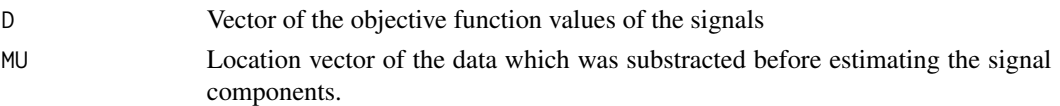

#### Author(s)

Joni Virta

#### References

Virta, J., Nordhausen, K. and Oja, H., (2016), Projection Pursuit for non-Gaussian Independent Components, <https://arxiv.org/abs/1612.05445>.

# See Also

[NGPP](#page-17-1)[,NGPPest](#page-19-1)

# Examples

# Simulated data with 2 signals and 2 noise components

```
n < -200S <- cbind(rexp(n), rbeta(n, 1, 2), rnorm(n), rnorm(n))
A \leftarrow matrix(rnorm(16), ncol = 4)X \le - S %*% t(A)# The number of simulations N should be increased in practical situations
# Now we settle for N = 100
res1 <- NGPPsim(X, 1, N = 100)
res1
screeplot(res1)
res2 \leq NGPPsim(X, 2, N = 100)
res2
screeplot(res2)
```
<span id="page-23-1"></span>PCAasymp *Testing for Subsphericity using the Covariance Matrix or Tyler's Shape Matrix*

#### Description

The function tests, assuming an elliptical model, that the last p-k eigenvalues of a scatter matrix are equal and the k interesting components are those with a larger variance. The scatter matrices that can be used here are the regular covariance matrix and Tyler's shape matrix.

#### Usage

PCAasymp(X, k, scatter = "cov",  $\dots$ )

# <span id="page-24-0"></span>PCAasymp 25

# Arguments

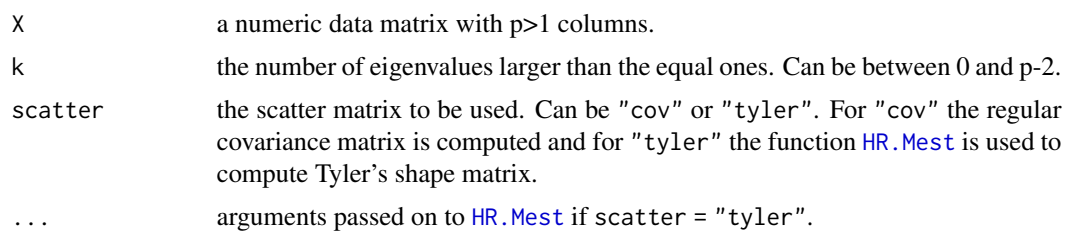

#### Details

The functions assumes an elliptical model and tests if the last  $p - k$  eigenvalues of PCA are equal. PCA can here be either be based on the regular covariance matrix or on Tyler's shape matrix.

For a sample of size  $n$ , the test statistic is

$$
T = n/(2\bar{d}^2\sigma_1) \sum_{k=1}^{p} (d_i - \bar{d})^2,
$$

where  $\bar{d}$  is the mean of the last  $p - k$  PCA eigenvalues.

The constant  $\sigma_1$  is for the regular covariance matrix estimated from the data whereas for Tyler's shape matrix it is simply a function of the dimension of the data.

The test statistic has a limiting chisquare distribution with  $(p - k - 1)(p - k + 2)/2$  degrees of freedom.

Note that the regular covariance matrix is here divided by n and not by  $n - 1$ .

#### Value

A list of class ictest inheriting from class htest containing:

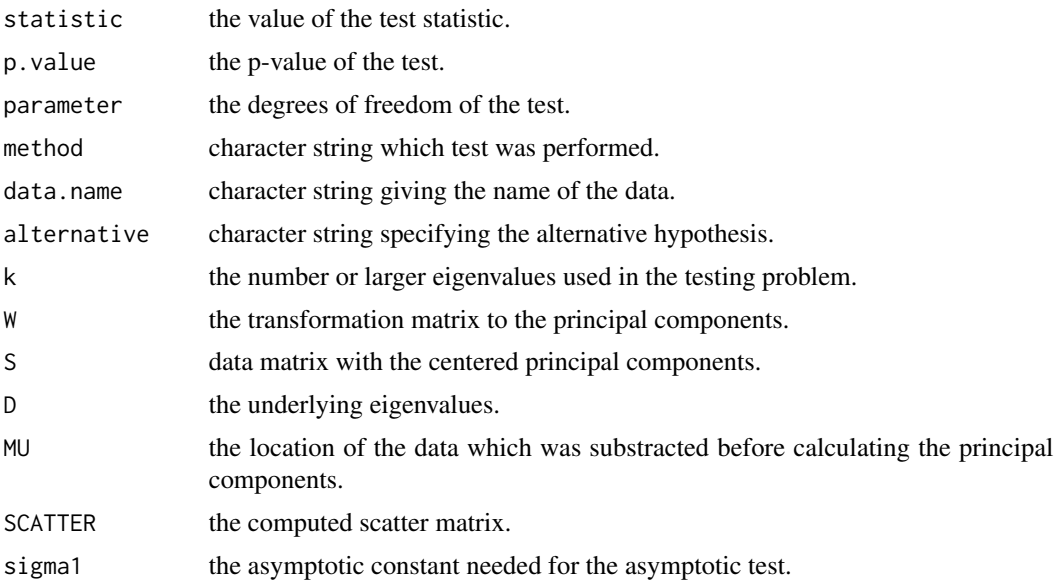

#### <span id="page-25-0"></span>Author(s)

Klaus Nordhausen

#### References

Nordhausen, K., Oja, H. and Tyler, D.E. (2016), Asymptotic and bootstrap tests for subspace dimension, <https://arxiv.org/abs/1611.04908>.

# See Also

[HR.Mest](#page-0-0), [PCAboot](#page-25-1)

# Examples

```
n < -200X \le cbind(rnorm(n, sd = 2), rnorm(n, sd = 1.5), rnorm(n), rnorm(n), rnorm(n))
TestCov <- PCAasymp(X, k = 2)TestCov
TestTyler \leq PCAasymp(X, k = 1, scatter = "tyler")
TestTyler
```
<span id="page-25-1"></span>

PCAboot *Bootstrap-Based Testing for Subsphericity*

#### Description

The function tests, assuming an elliptical model, that the last p-k eigenvalues of a scatter matrix are equal and the k interesting components are those with a larger variance. To obtain p-values two different bootstrapping strategies are available and the user can provide the scatter matrix to be used as a function.

#### Usage

```
PCAboot(X, k, n.boot = 200, s.boot = "B1", S = MeanCov, Sargs = NULL)
```
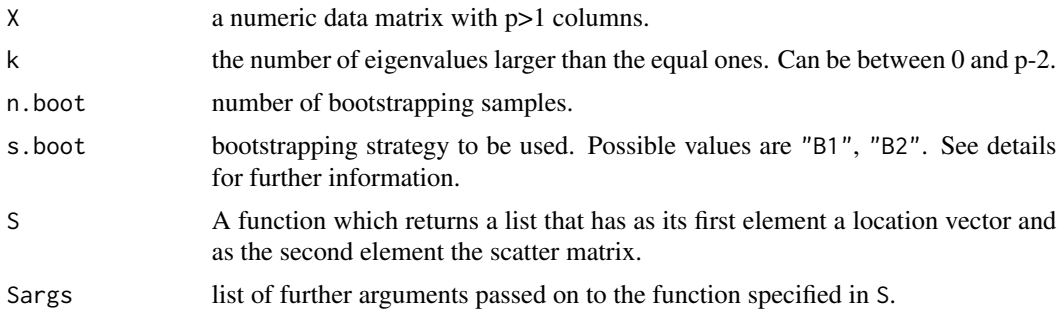

#### <span id="page-26-0"></span>PCAboot 27

#### Details

Here the function S needs to return a list where the first argument is a location vector and the second one a scatter matrix.

The location is used to center the data and the scatter matrix is used to perform PCA.

Consider X as the centered data and denote by W the transformation matrix to the principal components. The corresponding eigenvalues from PCA are  $d_1, ..., d_p$ . Under the null,  $d_k > d_{k+1} = ... =$  $d_p$ . Denote further by  $\bar{d}$  the mean of the last p-k eigenvalues and by  $D^* = diag(d_1, ..., d_k, \bar{d}, ..., \bar{d})$ a  $p \times p$  diagonal matrix. Assume that S is the matrix with principal components which can be decomposed into  $S_1$  and  $S_2$  where  $S_1$  contains the k interesting principal components and  $S_2$  the last  $p - k$  principal components.

For a sample of size  $n$ , the test statistic used for the boostrapping tests is

$$
T = n/(\bar{d}^2) \sum_{k+1}^{p} (d_i - \bar{d})^2.
$$

The function offers then two boostrapping strategies:

- 1. s.boot="B1": The first strategy has the following steps:
	- (a) Take a bootstrap sample  $S^*$  of size n from S and decompose it into  $S_1^*$  and  $S_2^*$ .
	- (b) Every observation in  $S_2^*$  is transformed with a different random orthogonal matrix.
	- (c) Recombine  $S^* = (S_1^*, S_2^*)$  and create  $X^* = S^*W$ .
	- (d) Compute the test statistic based on  $X^*$ .
	- (e) Repeat the previous steps n.boot times.
- 2. s.boot="B2": The second strategy has the following steps:
	- (a) Scale each principal component using the matrix D, i.e.  $Z = SD$ .
	- (b) Take a bootstrap sample  $Z^*$  of size n from Z.
	- (c) Every observation in  $Z^*$  is transformed with a different random orthogonal matrix.
	- (d) Recreate  $X^* = Z^* D^{*-1} W$ .
	- (e) Compute the test statistic based on  $X^*$ .
	- (f) Repeat the previous steps n.boot times.

To create the random orthogonal matrices the function [rorth](#page-34-1) is used.

### Value

A list of class ictest inheriting from class htest containing:

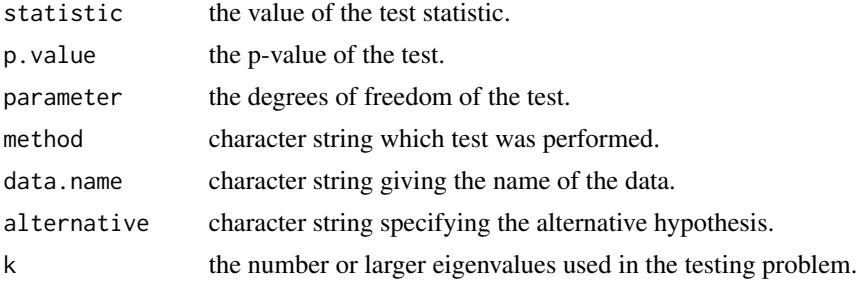

<span id="page-27-0"></span>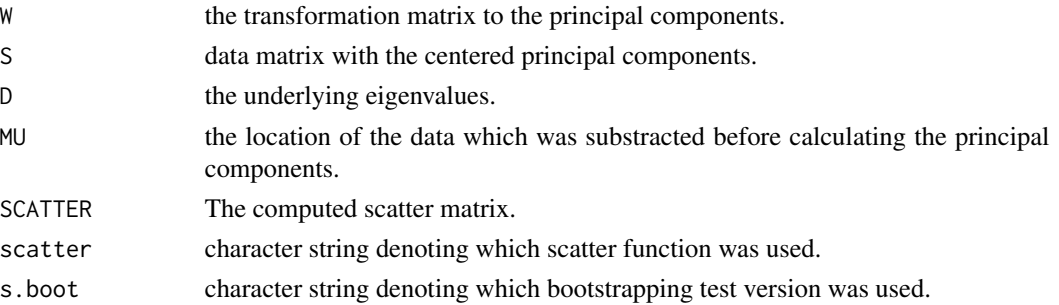

#### Author(s)

Klaus Nordhausen

#### References

Nordhausen, K., Oja, H. and Tyler, D.E. (2016), Asymptotic and bootstrap tests for subspace dimension, <https://arxiv.org/abs/1611.04908>.

# See Also

[cov](#page-0-0), [MeanCov](#page-0-0), [PCAasymp](#page-23-1)

#### Examples

 $n < -200$  $X \le$  cbind(rnorm(n, sd = 2), rnorm(n, sd = 1.5), rnorm(n), rnorm(n), rnorm(n)) TestCov <-  $PCAboot(X, k = 2)$ TestCov # for demonstration purpose the n.boot is chosen small, should be larger in real applications

TestTM <- PCAboot(X,  $k = 1$ , n.boot=80, s.boot = "B2",  $S = "tM"$ , Sargs = list(df=2))

<span id="page-27-1"></span>PCAladle *Ladle Estimate for PCA*

# Description

TestTM

For p-variate data, the Ladle estimate for PCA assumes that the last p-k eigenvalues are equal. Combining information from the eigenvalues and eigenvectors of the covariance matrix the ladle estimator yields an estimate for k.

#### Usage

```
PCAladle(X, n.boot = 200,
        ncomp = ifelse(ncol(X) > 10, floor(ncol(X)/log(ncol(X))), ncol(X) - 1)
```
#### <span id="page-28-0"></span>PCAladle 29

#### Arguments

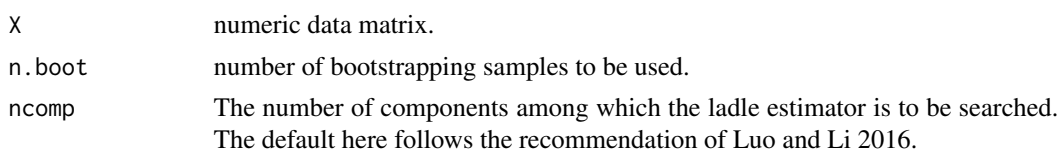

# Details

The model here assumes that the eigenvalues of the covariance matrix are of the form  $\lambda_1 \geq ... \geq$  $\lambda_k > \lambda_{k+1} = ... = \lambda_p$  and the goal is to estimate the value of k. The ladle estimate for this purpose combines the values of the scaled eigenvalues and the variation of the eigenvectors based on bootstrapping. The idea there is that for distinct eigenvales the variation of the eigenvectors is small and for equal eigenvalues the corresponding eigenvectors have large variation.

This measure is then computed assuming  $k=0,...$ , ncomp and the ladle estimate for k is the value where the measure takes its minimum.

# Value

A list of class ladle containing:

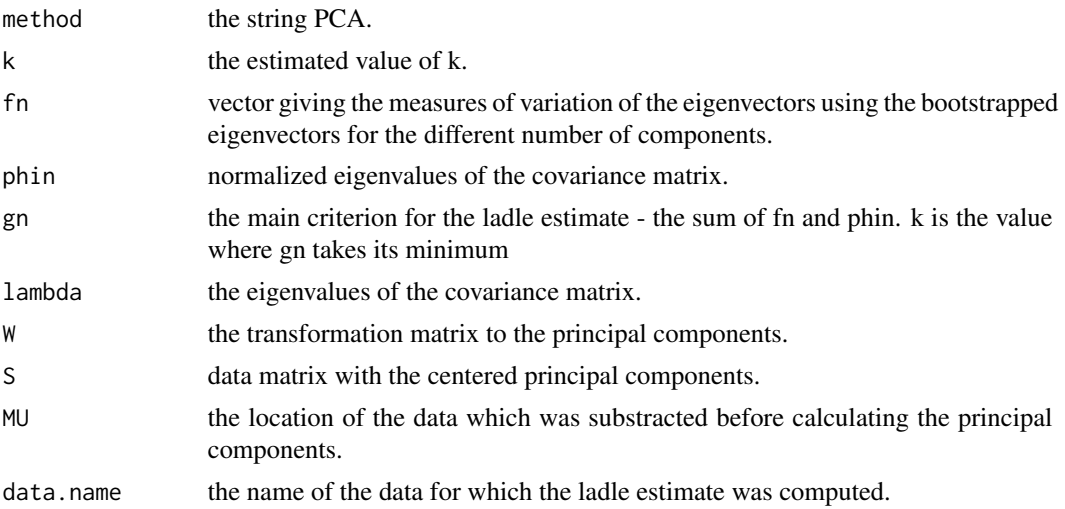

# Author(s)

Klaus Nordhausen

#### References

Luo, W. and Li, B. (2016), Combining Eigenvalues and Variation of Eigenvectors for Order Determination, Biometrika, 103, 875–887. <doi:10.1093/biomet/asw051>

# See Also

[ladleplot](#page-16-1)

# Examples

```
n < - 1000Y <- cbind(rnorm(n, sd=2), rnorm(n,sd=2), rnorm(n), rnorm(n), rnorm(n), rnorm(n))
testPCA <- PCAladle(Y)
testPCA
summary(testPCA)
plot(testPCA)
ladleplot(testPCA)
ladleplot(testPCA, crit = "fn")
ladleplot(testPCA, crit = "lambda")
ladleplot(testPCA, crit = "phin")
```
PCAschott *Testing for Subsphericity using the Schott's test*

### Description

The test tests the equality of the last eigenvalues assuming normal distributed data using the regular covariance matrix.

# Usage

PCAschott(X, k)

#### Arguments

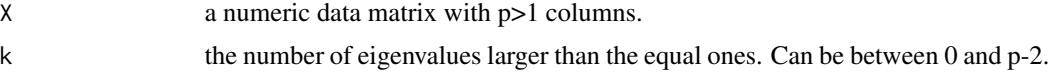

# Details

The functions assumes multivariate normal data and tests if the last  $p - k$  eigenvalues of PCA are equal.

#### Value

A list of class ictest inheriting from class htest containing:

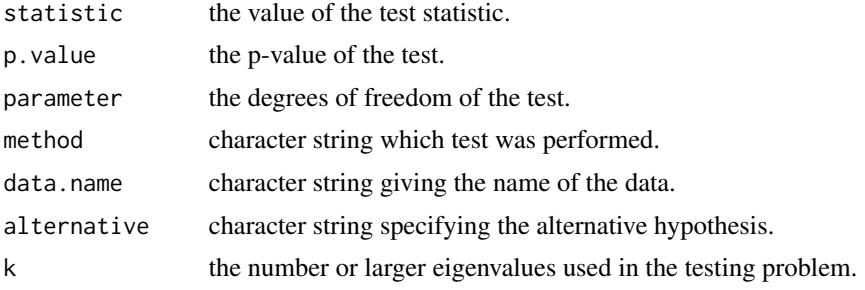

<span id="page-29-0"></span>

#### <span id="page-30-0"></span>plot.ictest 31

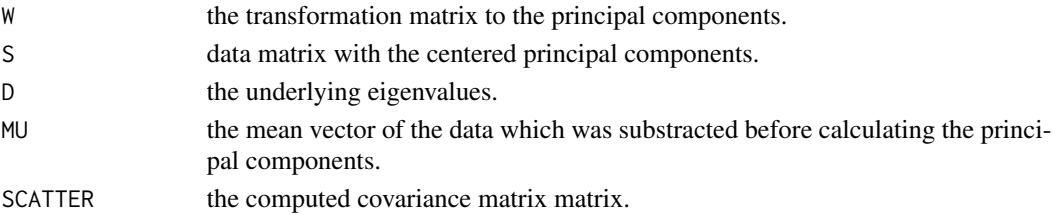

# Author(s)

Klaus Nordhausen

#### References

Schott, J.R. (2006), A High-Dimensional Test for the Equality of the Smallest Eigenvalues of a Covariance Matrix, Journal of Multivariate Analysis, 97, 827–843. <doi:10.1016/j.jmva.2005.05.003>

#### See Also

[PCAasymp](#page-23-1), [PCAboot](#page-25-1)

# Examples

```
n <- 200
X \le cbind(rnorm(n, sd = 2), rnorm(n, sd = 1.5), rnorm(n), rnorm(n), rnorm(n))
PCAschott(X, 2)
```
<span id="page-30-1"></span>plot.ictest *Scatterplot Matrix for a ictest Object*

# Description

For an object of class ictest, plots either the pairwise scatter plot matrix, or the time series plots of the underlying components. The user can choose if only the components considered interesting or all of them should be plotted.

#### Usage

```
## S3 method for class 'ictest'
plot(x, which = "all", ...)
```
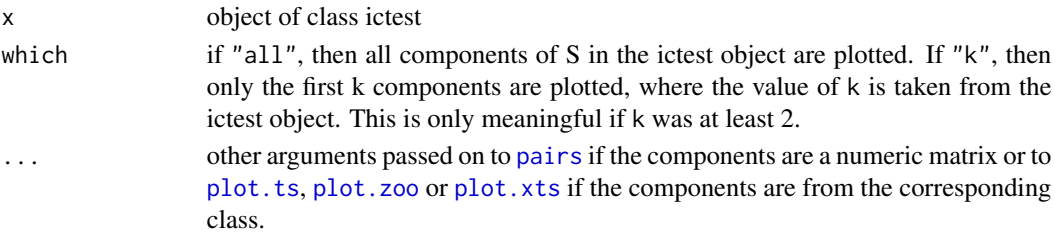

# <span id="page-31-0"></span>Details

If the component matrix has the class mts, xts or zoo, then a time series plot will be plotted. Otherwise, the pairwise scatter plot matrix will be plotted.

#### Author(s)

Klaus Nordhausen

# See Also

[ggplot.ictest](#page-11-1)[,pairs,plot.ts,plot.zoo,plot.xts](#page-0-0)

# Examples

```
n < - 200X \le cbind(rnorm(n, sd = 2), rnorm(n, sd = 1.5), rnorm(n), rnorm(n), rnorm(n))
TestCov <- PCAasymp(X, k = 2)plot(TestCov)
plot(TestCov, which = "k")
```
<span id="page-31-1"></span>plot.ladle *Plotting an Object of Class ladle*

#### Description

An object of class ladle contains always the source components as estimated by the corresponding statistical method. This function either plots all of the components or only this considered interesting according to the ladle estimate.

#### Usage

```
## S3 method for class 'ladle'
plot(x, which = "all", ...)
```
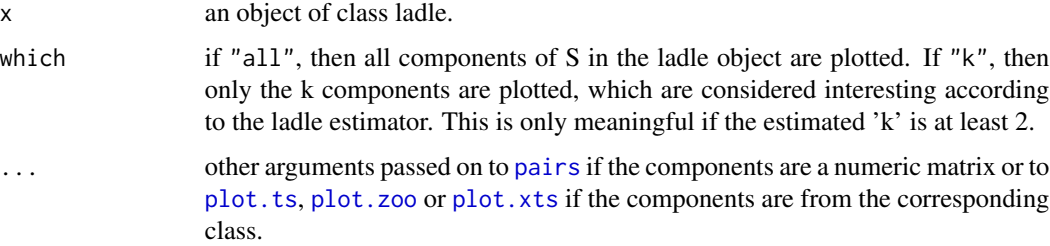

#### <span id="page-32-0"></span>print.ladle 33

# Details

If the component matrix has the class mts, xts or zoo, then a time series plot will be plotted. Otherwise, the pairwise scatter plot matrix will be plotted.

# Author(s)

Klaus Nordhausen

#### See Also

[pairs](#page-0-0), [plot.ts](#page-0-0), [plot.zoo](#page-0-0), [plot.xts](#page-0-0)

#### Examples

```
n <- 1000
X \leq - \text{cbind}(\text{resp}(n), \text{rt}(n,5), \text{norm}(n), \text{norm}(n), \text{norm}(n), \text{norm}(n))test <- FOBIladle(X)
plot(test)
```

```
print.ladle Printing an Object of Class ladle
```
## Description

Basic printing of an object of class ladle. Prints basically everything but the estimated components.

#### Usage

```
## S3 method for class 'ladle'
print(x, \ldots)
```
# Arguments

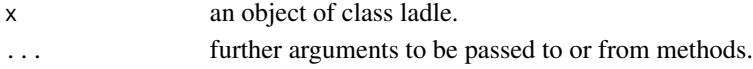

#### Author(s)

Klaus Nordhausen

# See Also

[summary.ladle](#page-41-1), [plot.ladle](#page-31-1), [ladleplot](#page-16-1), [FOBIladle](#page-8-1), [PCAladle](#page-27-1), [SIRladle](#page-39-1)

## Examples

```
n < - 1000X \leftarrow \text{cbind}(\text{resp}(n), \text{ rt}(n, 5), \text{norm}(n), \text{norm}(n), \text{norm}(n), \text{norm}(n))test <- FOBIladle(X)
test
```
# <span id="page-33-0"></span>Description

A function to generate bivariate data with the scatterplot resembling the greek letter mu.

# Usage

rMU(n)

# Arguments

n the sample size.

# Value

A n times 2 matrix

# Author(s)

Klaus Nordhausen, Joni Virta

# Examples

x <- rMU(1000)

plot(x)

rOMEGA *Greek Letter Omega Shaped Bivariate Data Generation*

# Description

A function to generate bivariate data with the scatterplot resembling the greek letter Omega.

#### Usage

rOMEGA(n)

# Arguments

n the sample size.

# Value

A n times 2 matrix

#### <span id="page-34-0"></span>rorth 35

### Author(s)

Klaus Nordhausen, Joni Virta

# Examples

```
x <- rOMEGA(1000)
```
plot(x)

<span id="page-34-1"></span>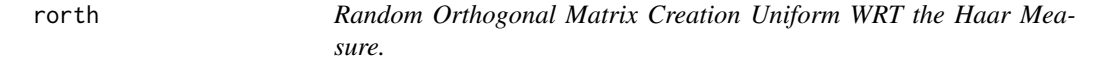

# Description

A function to create a random orthogonal matrix uniformly distributed with respect to the Haar measure.

#### Usage

rorth(k)

#### Arguments

k the desired numer of columns (=rows) of the orthogonal matrix.

# Details

The function fills a kxk matrix with  $N(0,1)$  random variables and perfroms then a QR decompoistion using [qr](#page-0-0). If the diagonal elements of R are all positive the resulting orthogonal matrix Q is uniform distributed wrt to the Haar measure. Note that the function currently does not check if all diagonal measurements are indeed positive (however this will happen with probability 1 in theory).

#### Value

An orthogonal k times k matrix

#### Author(s)

Klaus Nordhausen

#### References

Stewart, G.W. (1980), The efficient generation of random orthogonal matrices with an application to condition estimators, SIAM Journal on Numerical Analysis, 17, 403-409. <doi:10.1137/0717034>.

# Examples

Orth  $\le$  rorth $(4)$ 

```
crossprod(Orth)
tcrossprod(Orth)
```
<span id="page-35-1"></span>screeplot.ictest *Screeplot for an ictest Object*

# Description

Plots the criterion values of an ictest object against its index number. Two versions of this screeplot are available.

#### Usage

```
## S3 method for class 'ictest'
screeplot(x, type = "barplot", main = deparse(substitute(x)),
 ylab = "criterion", xlab = "component", ...)
```
# Arguments

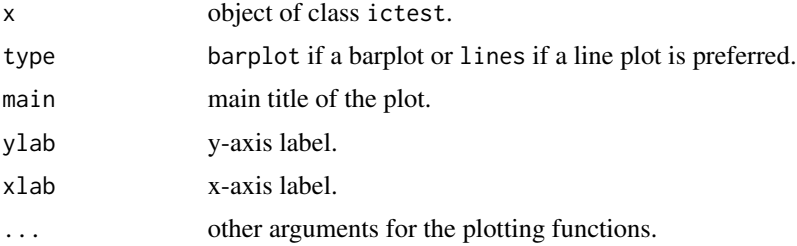

#### Author(s)

Klaus Nordhausen

# See Also

[ggscreeplot](#page-13-1)

# Examples

```
n <- 200
X \le cbind(rnorm(n, sd = 2), rnorm(n, sd = 1.5), rnorm(n), rnorm(n), rnorm(n))
TestCov <- PCAasymp(X, k = 2)
screeplot(TestCov)
```
<span id="page-35-0"></span>

<span id="page-36-1"></span><span id="page-36-0"></span>

#### Description

Using the two scatter matrices approach (SICS) for sliced inversion regression (SIR), the function tests if the last p-k components have zero eigenvalues, where p is the number of explaining variables. Hence the assumption is that the first k components are relevant for modelling the response y and the remaining components are not.

#### Usage

SIRasymp $(X, y, k, h = 10, ...)$ 

# Arguments

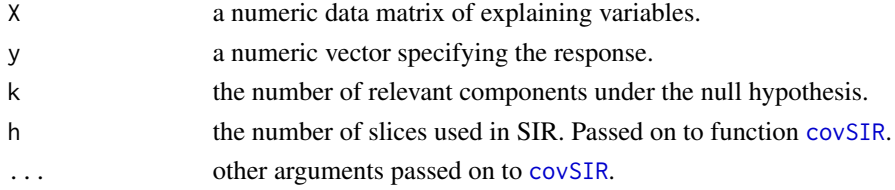

# Details

Under the null the first k eigenvalues contained in D are non-zero and the remaining  $p - k$  are zero.

For a sample of size n, the test statistic  $T$  is then n times the sum of these last p-k eigenvalue and has under the null a chisquare distribution with  $(p - k)(h - k - 1)$  degrees of freedom, therefore it is required that  $k < h - 1$ .

# Value

A list of class ictest inheriting from class htest containing:

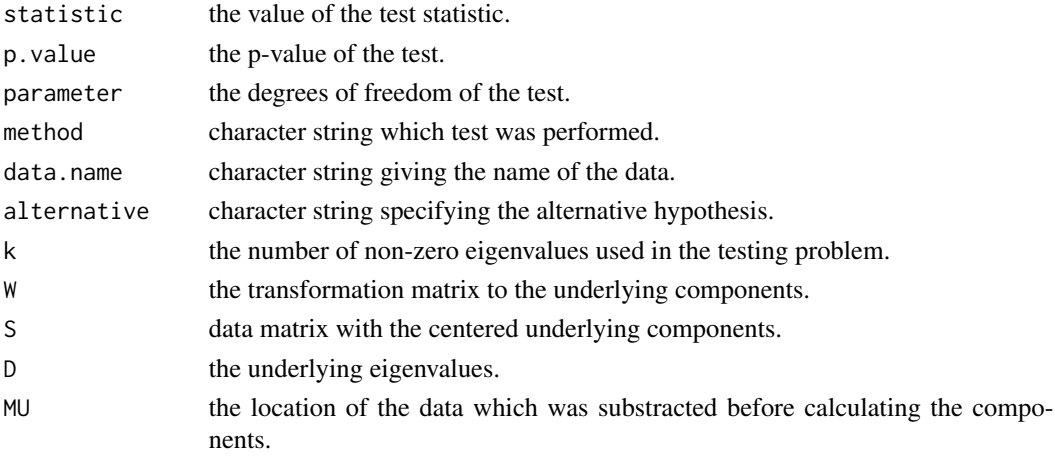

38 SIRboot **SIRboot** Superintensity of the Superintensity of the Superintensity of the Superintensity of the Superintensity of the Superintensity of the Superintensity of the Superintensity of the Superintensity of the Sup

#### Author(s)

Klaus Nordhausen

#### References

Nordhausen, K., Oja, H. and Tyler, D.E. (2016), Asymptotic and bootstrap tests for subspace dimension, <https://arxiv.org/abs/1611.04908>.

#### See Also

[covSIR](#page-2-1), [SIRboot](#page-37-1)

# Examples

 $X \leftarrow matrix(rnorm(1000), ncol = 5)$ eps <- rnorm(200, sd = 0.1)  $y \le -2 + 0.5 \times X[, 1] + 2 \times X[, 3] + eps$  $SIRasymp(X, y, k = 0)$  $SIRasymp(X, y, k = 1)$ 

<span id="page-37-1"></span>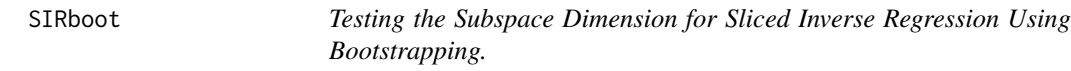

#### Description

Using the two scatter matrices approach (SICS) for sliced inversion regression (SIR) the function tests if the last p-k components have zero eigenvalues, where p is the number of explaining variables. Hence the assumption is that the first k components are relevant for modelling the response y and the remaining components are not. The function performs bootstrapping to obtain a p-value.

# Usage

 $SIRboot(X, y, k, h = 10, n.boot = 200, ...)$ 

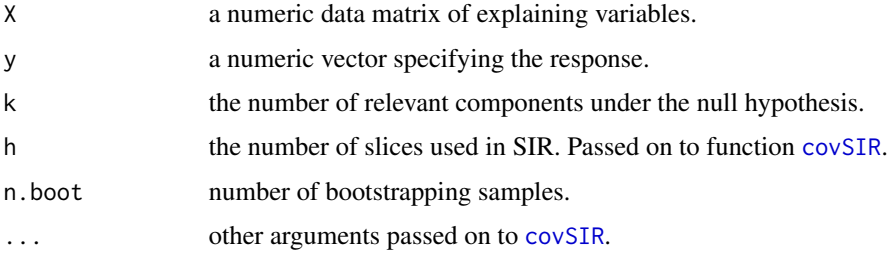

<span id="page-37-0"></span>

#### SIRboot 39

# Details

Under the null hypthesis the last p-k eigenvalue as given in D are zero. The test statistic is then the sum of these eigenvalues.

Denote W as the transformation matrix to the supervised invariant coordinates (SIC)  $s_i$ ,  $i =$  $1, \ldots, n$ , i.e.

$$
s_i = W(x_i - MU),
$$

where MU is the location.

Let  $S_1$  be the submatrix of the SICs which are relevant and  $S_2$  the submatrix of the SICs which are irrelevant for the response y under the null.

The boostrapping has then the following steps:

- 1. Take a boostrap sample  $(y^*, S_1^*)$  of size *n* from  $(y, S_1)$ .
- 2. Take a boostrap sample  $S_2^*$  of size n from  $S_2$ .
- 3. Combine  $S^* = (S_1^*, S_2^*)$  and create  $X^* = S^*W$ .
- 4. Compute the test statistic based on  $X^*$ .
- 5. Repeat the previous steps n.boot times.

#### Value

A list of class ictest inheriting from class htest containing:

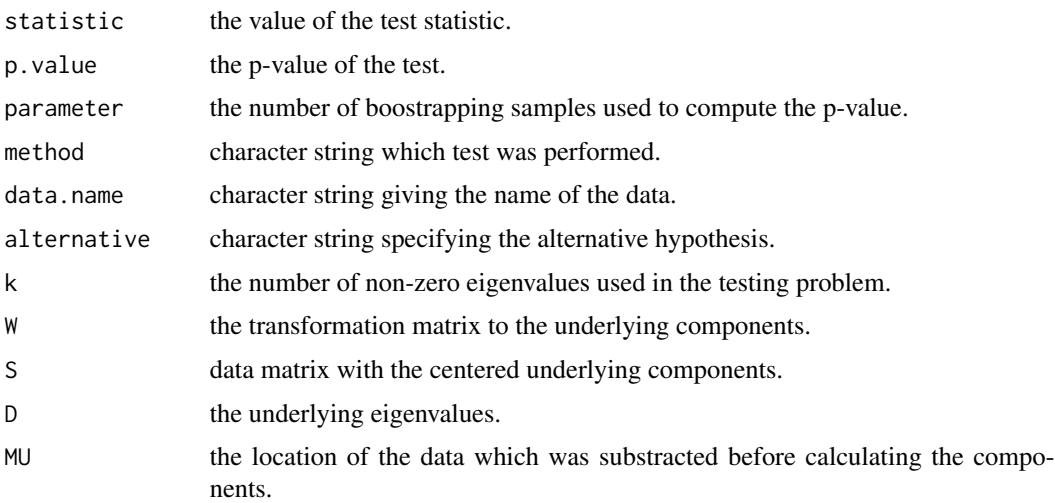

# Author(s)

Klaus Nordhausen

#### References

Nordhausen, K., Oja, H. and Tyler, D.E. (2016), Asymptotic and bootstrap tests for subspace dimension, <https://arxiv.org/abs/1611.04908>.

#### See Also

[covSIR](#page-2-1), [SIRasymp](#page-36-1)

#### Examples

```
X \leq matrix(rnorm(1000), ncol = 5)
eps <- rnorm(200, sd = 0.1)
y \le -2 + 0.5 \times X[, 1] + 2 \times X[, 3] + epsSIRboot(X, y, k = 0)SIRboot(X, y, k = 1)
```
<span id="page-39-1"></span>SIRladle *Ladle Estimate for SIR*

# **Description**

In the supervised dimension reduction context with response y and explaining variables x, this functions provides the ladle estimate for the dimension of the central subspace for SIR.

#### Usage

```
SIRladle(X, y, h = 10, n.boot = 200,
      ncomp = ifelse(ncol(X) > 10, float(ncol(X)/log(ncol(X))), ncol(X) - 1), ...
```
#### Arguments

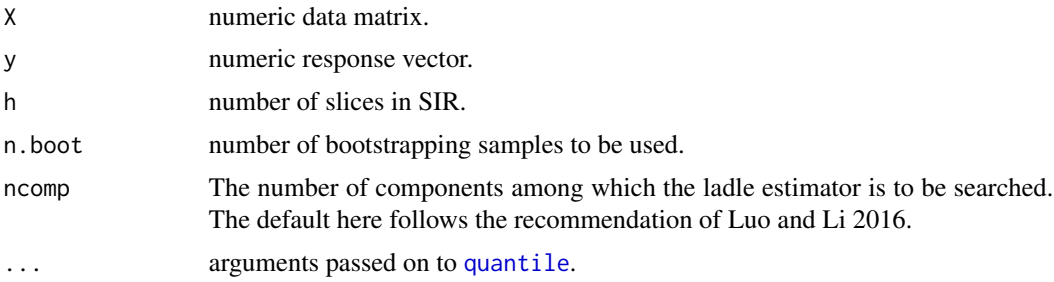

# Details

The idea here is that the eigenvalues of the SIR-M matrix are of the form  $\lambda_1 \geq ... \geq \lambda_k > 0$  =  $\ldots = 0$  and the eigenvectors of the non-zero eigenvalue span the central subspace.

The ladle estimate for k for this purpose combines the values of the scaled eigenvalues and the variation of the eigenvectors based on bootstrapping. The idea there is that for distinct eigenvales the variation of the eigenvectors is small and for equal eigenvalues the corresponding eigenvectors have large variation.

This measure is then computed assuming  $k=0,...$ , ncomp and the ladle estimate for k is the value where the measure takes its minimum.

<span id="page-39-0"></span>

#### <span id="page-40-0"></span>SIRladle 41

# Value

A list of class ladle containing:

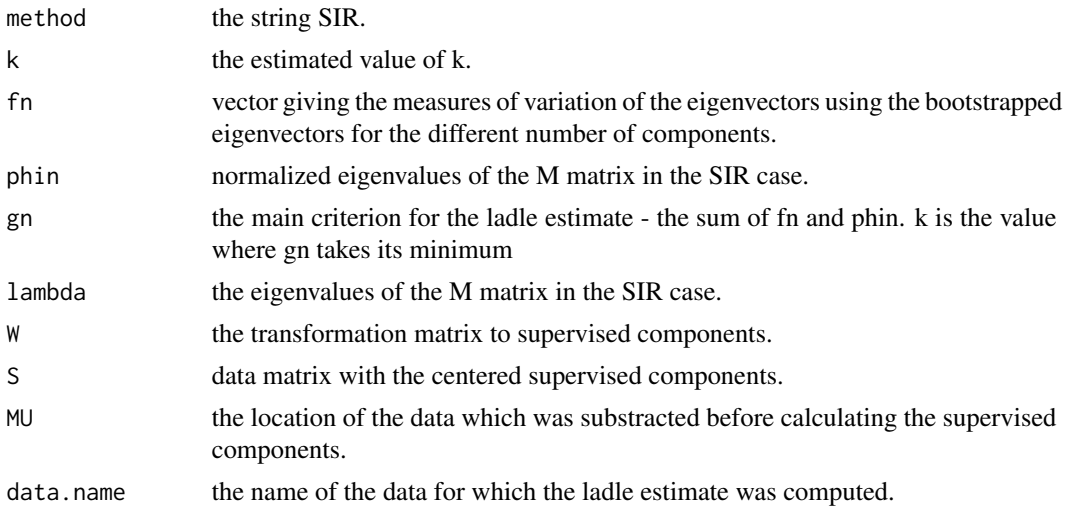

# Author(s)

Klaus Nordhausen

#### References

Luo, W. and Li, B. (2016), Combining Eigenvalues and Variation of Eigenvectors for Order Determination, Biometrika, 103. 875–887. <doi:10.1093/biomet/asw051>

# See Also

# [ladleplot](#page-16-1)

# Examples

```
n < - 1000X <- cbind(rnorm(n), rnorm(n), rnorm(n), rnorm(n), rnorm(n))
eps <- rnorm(n, sd=0.02)
y \leftarrow 4*X[, 1] + 2*X[, 2] + eps
```

```
test <- SIRladle(X, y)
test
summary(test)
plot(test)
pairs(cbind(y, components(test)))
ladleplot(test)
ladleplot(test, crit = "fn")
ladleplot(test, crit = "lambda")
ladleplot(test, crit = "phin")
```
<span id="page-41-1"></span><span id="page-41-0"></span>

# Description

Summarizes an ladle object

# Usage

```
## S3 method for class 'ladle'
summary(object, ...)
```
# Arguments

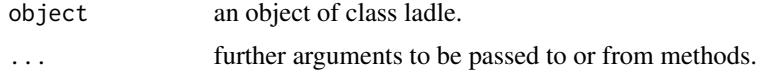

# Author(s)

Klaus Nordhausen

# See Also

[print.ladle](#page-32-1), [plot.ladle](#page-31-1), [ladleplot](#page-16-1), [FOBIladle](#page-8-1), [PCAladle](#page-27-1), [SIRladle](#page-39-1)

# Examples

```
n < -1000X <- cbind(rexp(n), rt(n,5), rnorm(n), rnorm(n), rnorm(n), rnorm(n))
test <- FOBIladle(X)
summary(test)
```
# <span id="page-42-0"></span>Index

∗Topic datagen rMU , [34](#page-33-0) rOMEGA , [34](#page-33-0) ∗Topic hplot ggladleplot , [11](#page-10-0) ggplot.ictest , [12](#page-11-0) ggplot.ladle , [13](#page-12-0) ggscreeplot , [14](#page-13-0) ladleplot , [17](#page-16-0) plot.ictest , [31](#page-30-0) plot.ladle , [32](#page-31-0) screeplot.ictest , [36](#page-35-0) ∗Topic htest FOBIasymp , [4](#page-3-0) FOBIboot , [7](#page-6-0) PCAasymp, [24](#page-23-0) PCAboot, [26](#page-25-0) PCAschott, [30](#page-29-0) SIRasymp, [37](#page-36-0) SIRboot, [38](#page-37-0) ∗Topic methods components , [2](#page-1-0) print.ladle , [33](#page-32-0) summary.ladle, [42](#page-41-0) ∗Topic multivariate covSIR, [3](#page-2-0) FOBIasymp, [4](#page-3-0) FOBIboot , [7](#page-6-0) FOBIladle , [9](#page-8-0) ladle , [15](#page-14-0) NGPP , [18](#page-17-0) NGPPest , [20](#page-19-0) NGPPsim , [22](#page-21-0) PCAasymp, [24](#page-23-0) PCAboot, [26](#page-25-0) PCAladle, [28](#page-27-0) PCAschott, [30](#page-29-0) rorth , [35](#page-34-0) SIRasymp, [37](#page-36-0)

SIRboot, [38](#page-37-0) SIRladle, [40](#page-39-0) ∗Topic print print.ladle , [33](#page-32-0) summary.ladle, [42](#page-41-0) components , [2](#page-1-0) cov , *[28](#page-27-0)* cov4 , *[5](#page-4-0)* , *[7](#page-6-0)* covSIR , [3](#page-2-0) , *[37,](#page-36-0) [38](#page-37-0)* , *[40](#page-39-0)* fICA , *[20](#page-19-0)* FOBI , *[6](#page-5-0)* , *[9](#page-8-0)* FOBIasymp , [4](#page-3-0) , *[7](#page-6-0)* , *[9](#page-8-0)* FOBIboot , *[6](#page-5-0)* , [7](#page-6-0) FOBIladle , [9](#page-8-0) , *[12](#page-11-0)* , *[16](#page-15-0)* , *[18](#page-17-0)* , *[33](#page-32-0)* , *[42](#page-41-0)* ggladleplot , [11](#page-10-0) ggpairs , *[12](#page-11-0) [–14](#page-13-0)* ggplot.ictest , [12](#page-11-0) , *[32](#page-31-0)* ggplot.ladle , [13](#page-12-0) ggscreeplot , [14](#page-13-0) , *[36](#page-35-0)* HR.Mest , *[25](#page-24-0) , [26](#page-25-0)* ics , *[4](#page-3-0)* ladle, [15](#page-14-0) ladleplot , *[10](#page-9-0)* , [17](#page-16-0) , *[29](#page-28-0)* , *[33](#page-32-0)* , *[41](#page-40-0) , [42](#page-41-0)* MeanCov , *[28](#page-27-0)* NGPP , [18](#page-17-0) , *[22](#page-21-0)* , *[24](#page-23-0)* NGPPest , *[20](#page-19-0)* , [20](#page-19-0) , *[24](#page-23-0)* NGPPsim , *[20](#page-19-0)* , *[22](#page-21-0)* , [22](#page-21-0) pairs , *[13](#page-12-0) , [14](#page-13-0)* , *[31](#page-30-0) [–33](#page-32-0)* PCAasymp , [24](#page-23-0) , *[28](#page-27-0)* , *[31](#page-30-0)* PCAboot , *[26](#page-25-0)* , [26](#page-25-0) , *[31](#page-30-0)* PCAladle , *[12](#page-11-0)* , *[16](#page-15-0)* , *[18](#page-17-0)* , [28](#page-27-0) , *[33](#page-32-0)* , *[42](#page-41-0)* PCAschott, [30](#page-29-0)

44 INDEX

```
pchisqsum
,
5
plot.ictest
, 13
, 31
plot.ladle
, 14
, 32
, 33
, 42
plot.ts
, 31
–33
plot.xts
, 31
–33
plot.zoo
, 31
–33
print.ladle
, 33
, 42
qr
, 35
quantile
,
3
, 40
rMU
, 34
34
rorth
, 27
, 35
1536
SIRasymp
, 37
, 40
38, 38
SIRladle
, 12
, 16
, 18
, 33
, 40
, 42
summary.ladle
, 33
, 42
```